## **WW South America CW Contest**

Bonjour les amis télégraphistes,

Nous tenons à vous remercier tous pour votre soutien continu WWSA concours CW, qui au fil du temps devient un classique des opérateurs télégraphiques à travers le monde.

C'est un rêve qui a commencé en 1982 avec Raul LU6EF et deux grands amateurs de radio brésiliennes qui ont déjà disparu, mais qui ont laissé leur empreinte sur nos cœurs, ils ont été PY1AFA Gilberto et Carlos Affonso Penna PY1CC Carneiro Vianna.

Il en était ainsi, les deux groupes ont été jumelés à faire une illusion de beaucoup de temps, le Groupe Pica Pau Carioca à Rio de Janeiro et le groupe argentin de notre pays scellé un engagement messieurs orale n'a pas besoin de documents plus ou engagement qui représentait leur engagement à la solidarité pour les amoureux de la télégraphie.

Le temps a passé avec des hauts et des bas, mais ici nous sommes aujourd'hui de la GACW une véritable équipe de bénévoles a déterminé que le WWSA est une date importante dans le calendrier international, pour faire juste besoin de votre soutien et de la présence dans chaque concours.

Le GACW

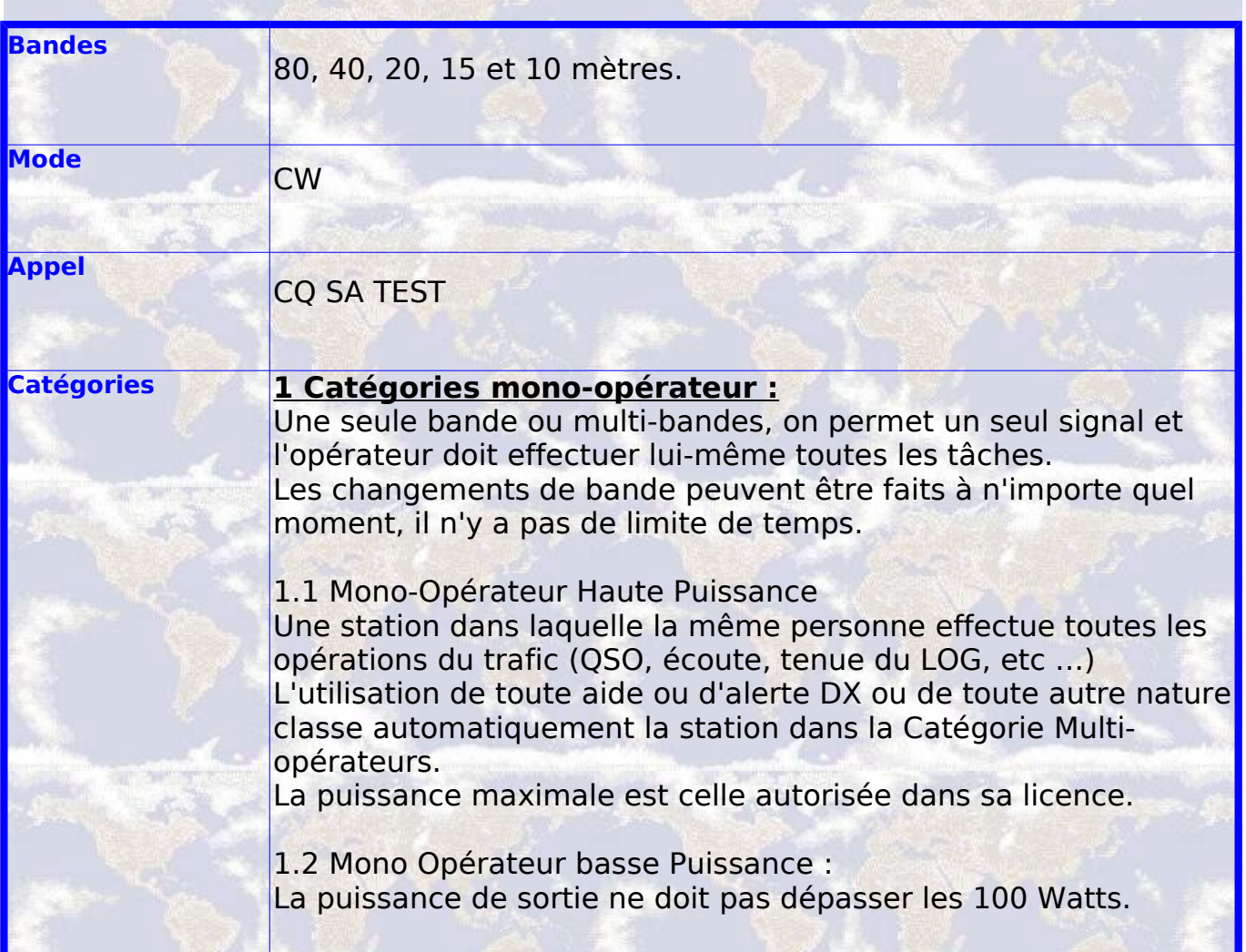

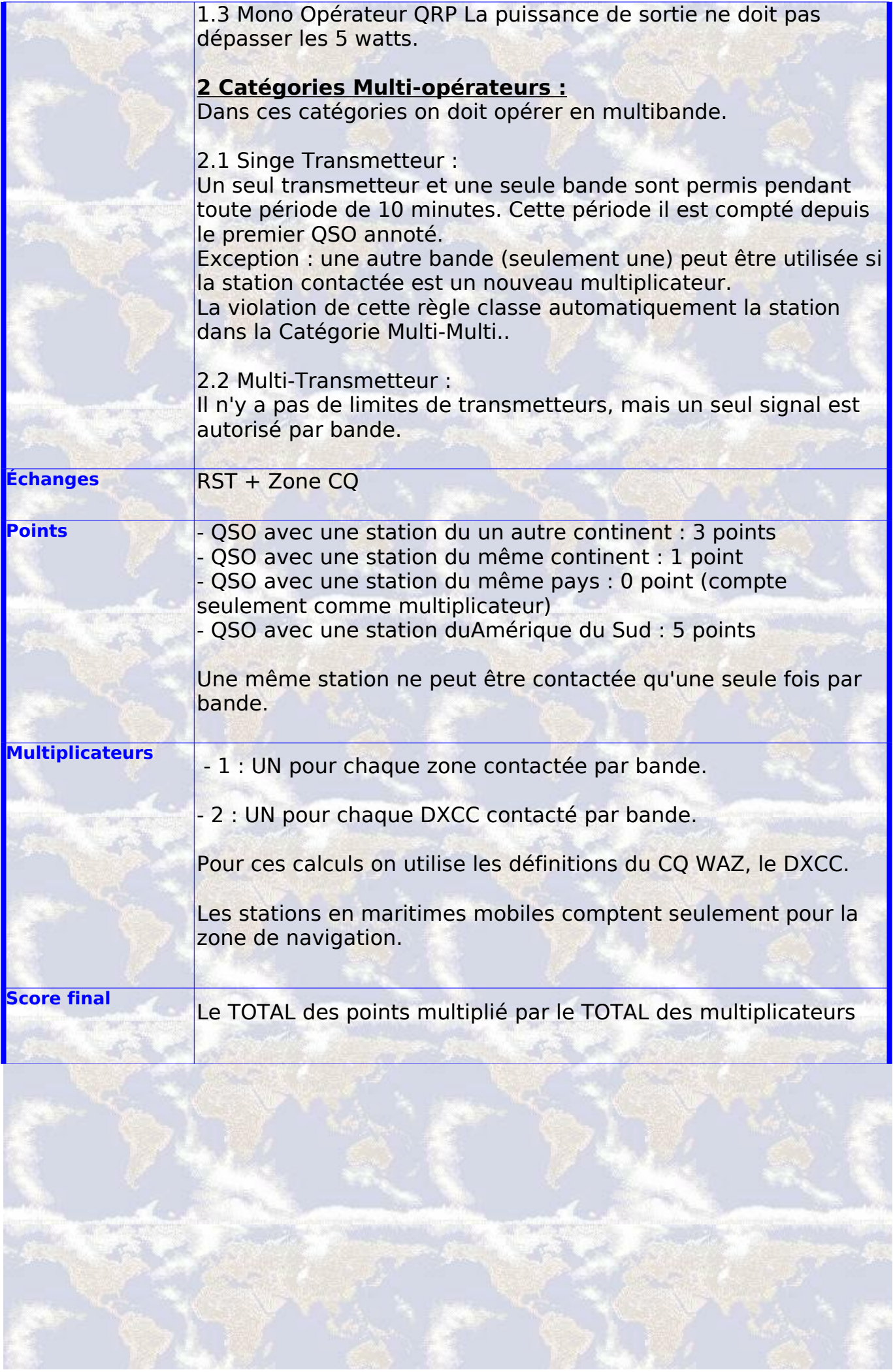

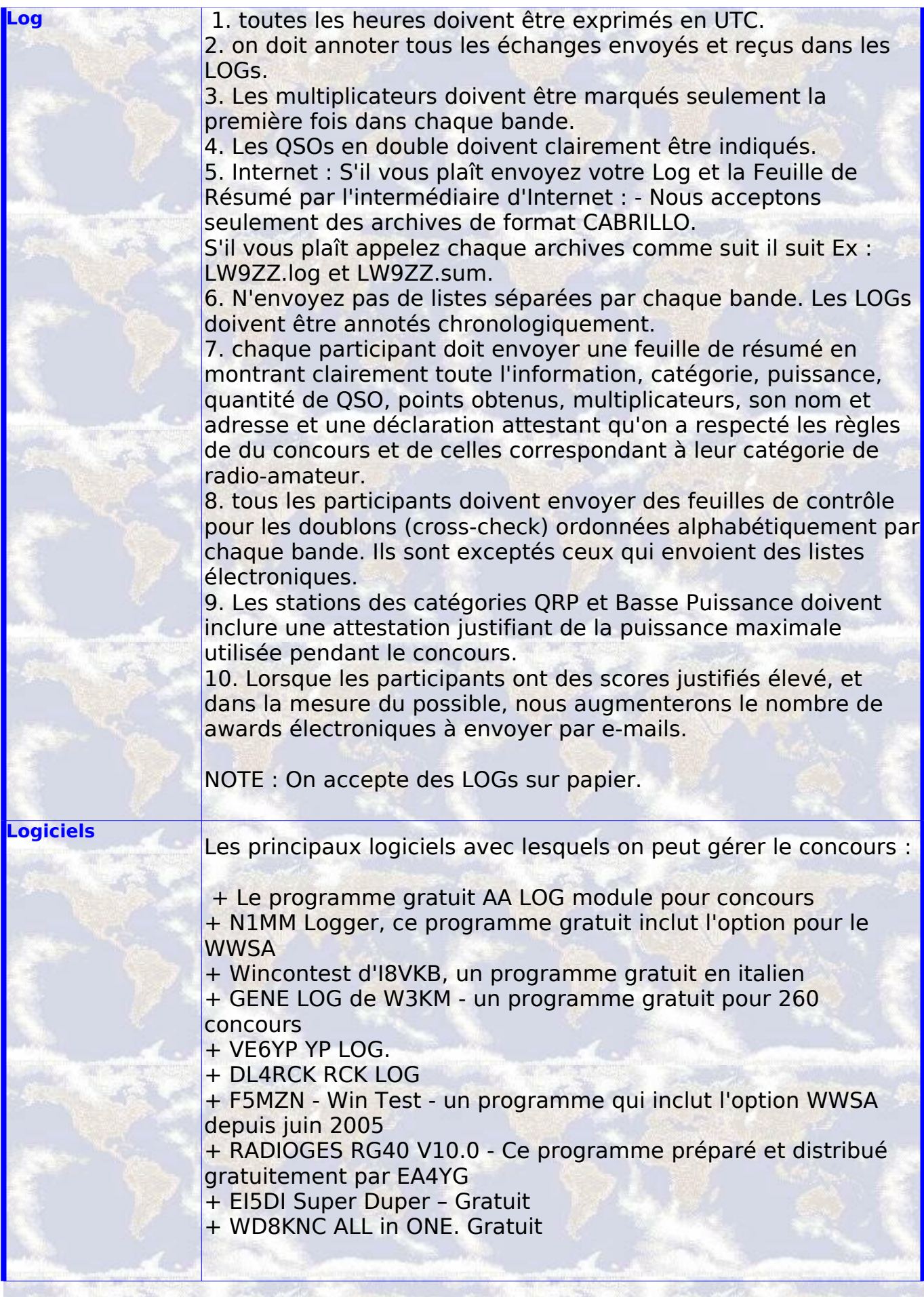

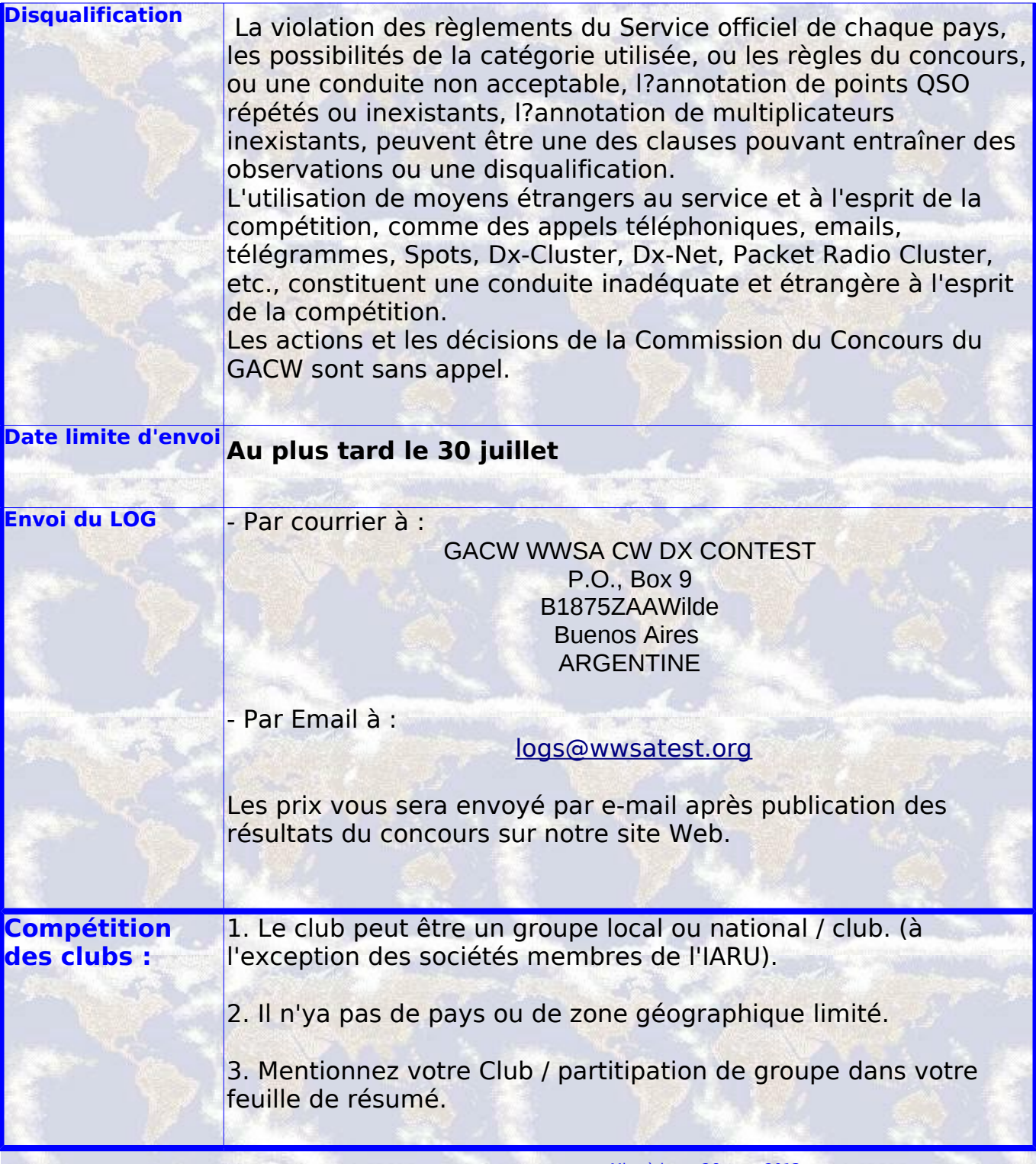

Mise à jour : 26 mars 2013

source :

Web WWSA http://www.wwsatest.org

Web GACW http://gacw.no-ip.org

Grupo Yahoo CONCURSAR - http://ar.groups.yahoo.com/group/concursar/

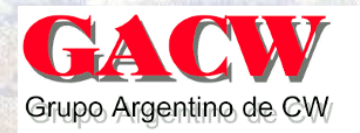

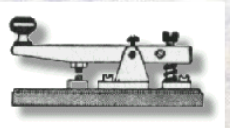